## **Maya: перенос моделей сталкеров из ТЧ в ЧН/ЗП**

Материал из xrWiki

Скелет сталкеров ЧН/ЗП отличается от ТЧшного лишь наличием двух дополнительных суставов, добавленных для реализации системы инверсной кинематики. Простейшим решением было бы добавить эти суставы в целевой скелет вручную, но ввиду отсутствия исходников скелетов ТЧ или необходимости перепривязки будет гораздо быстрее, если взять готовые суставы из скелета ЧН/ЗП и импортировать их в сцену со скелетом ТЧ.

Таким образом, для апгрейда ТЧшного скелета до уровня ЧНовского нам понадобятся:

- [плагин бардака](http://xray-engine.org/index.php?title=%D0%BF%D0%BB%D0%B0%D0%B3%D0%B8%D0%BD_%D0%B1%D0%B0%D1%80%D0%B4%D0%B0%D0%BA%D0%B0)
- [сцена с дополнительными суставами](http://files.xray-engine.org/maya/root_stalker_joint.7z)

## **Пошаговая инструкция**

**1.** Импортируем исходную модель: **File -> Import**

**2.** Для наглядности включаем режим **Shading -> X-Ray Joints** (с ним скелет будет просвечивать сквозь геометрию)

**3.** Импортируем сцену с дополнительными костями, открываем Outliner, видим два отдельных скелета: один оригинальный, второй добавочный (выделен и подсвечен):

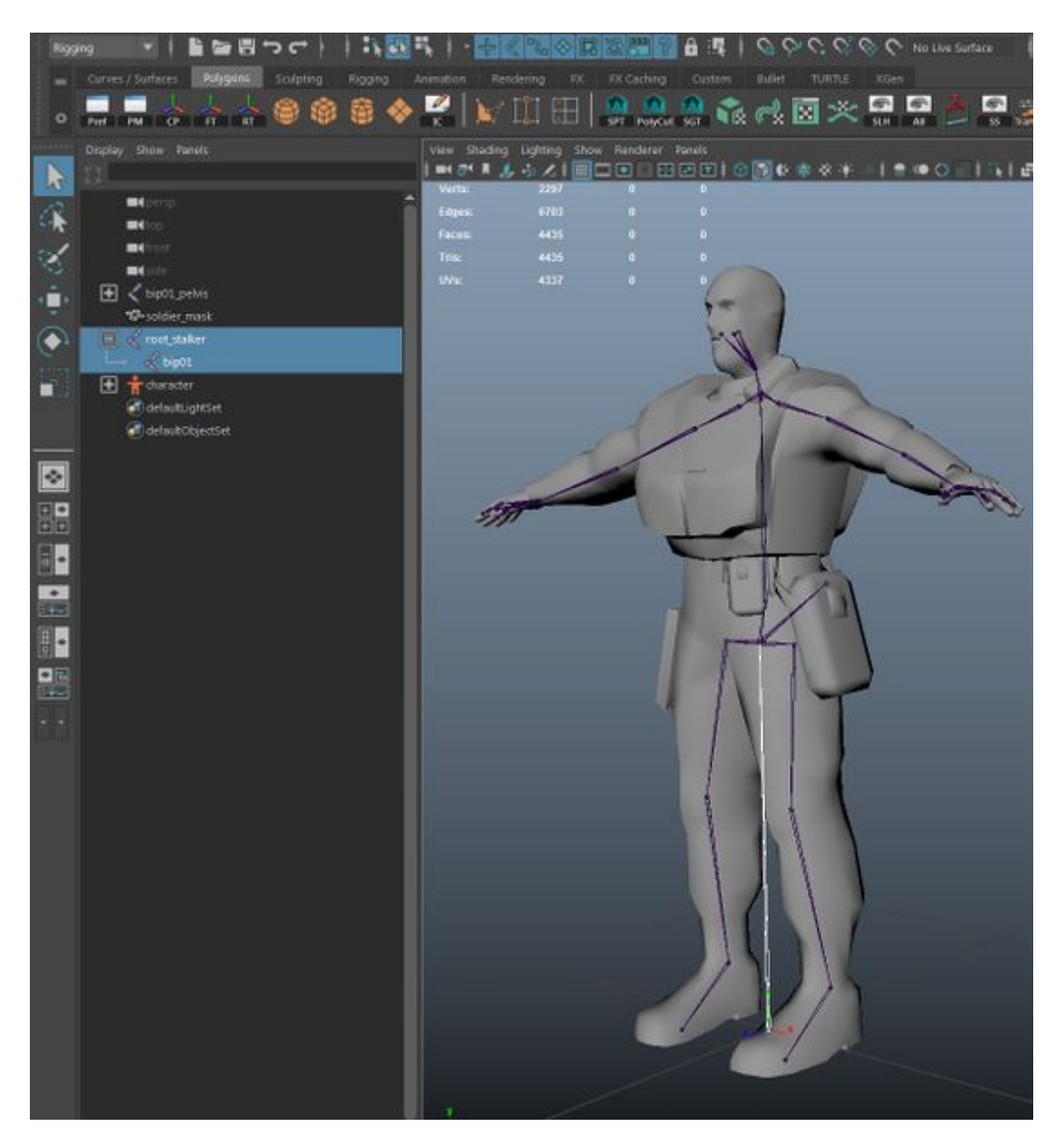

**4.** Наша задача — сделать оригинальный скелет дочерним по отношению к добавочному. Для этого нужно выделить оригинальный скелет (корневая кость **bip01\_pelvis**) и средней кнопкой мыши перетащить его вторую кость добавочного скелета (**bip01**), чтобы получилась структура следующего вида:

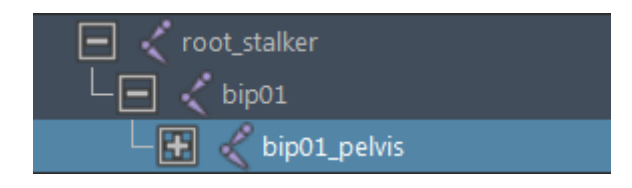

Готово. Однако при попытке экспортировать такую модель плагин выдаст ошибку:

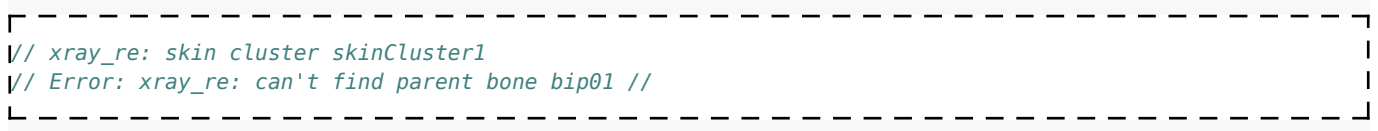

Это значит, что в привязке фигурирует одно количество костей, а по факту мы имеем уже другое. Нужно добавить кости вручную так, чтобы они не повлияли на существующие веса: **Skin -> Edit influences -> Add Influence**, не забыв отключить в настройках инструмента параметр **Use Geometry** и выставить **Default weight** в 0:

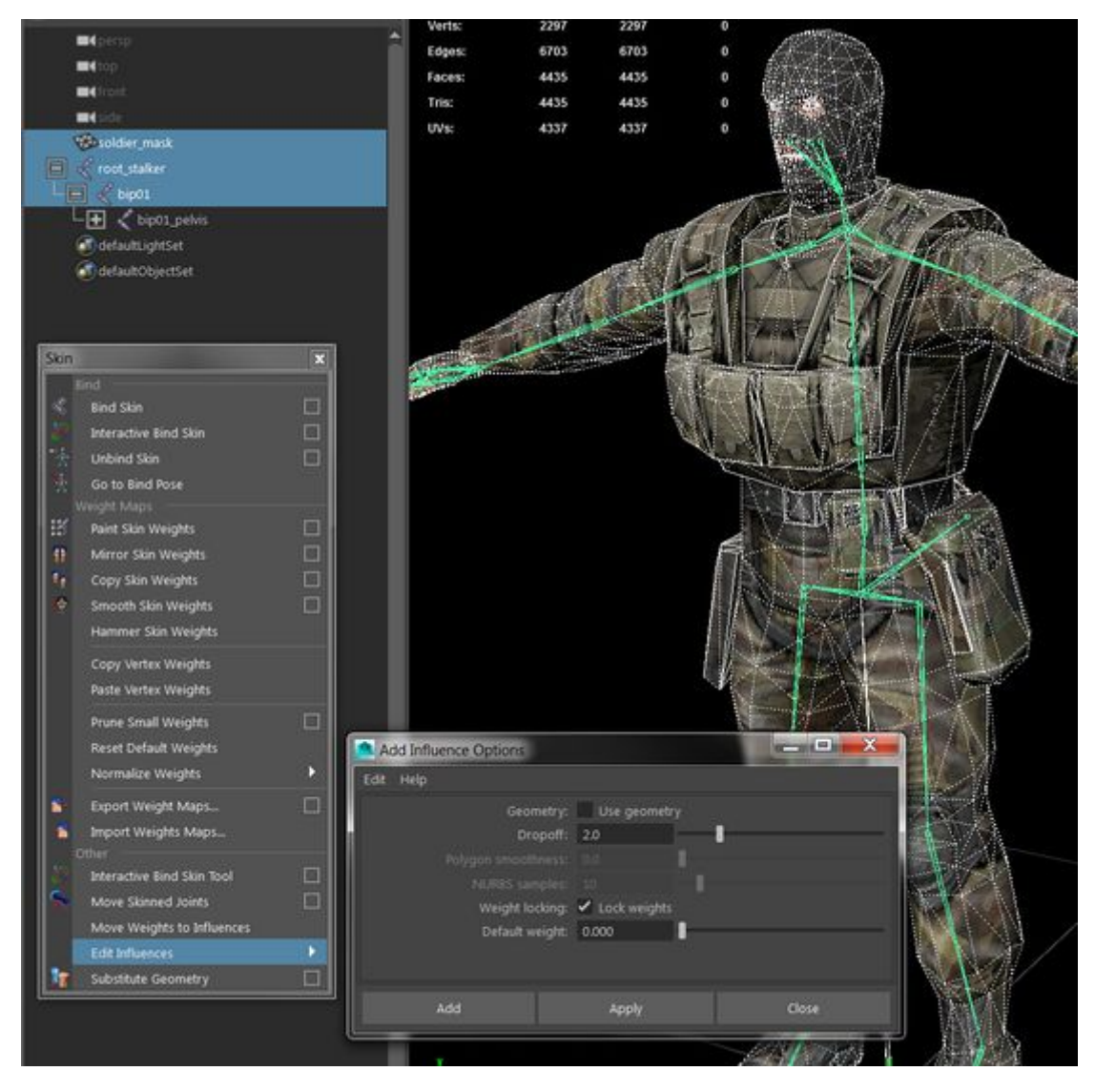

Успешность проделанной операции можно оценить в режиме раскраски весов **Skin -> Paint Skin Weights**:

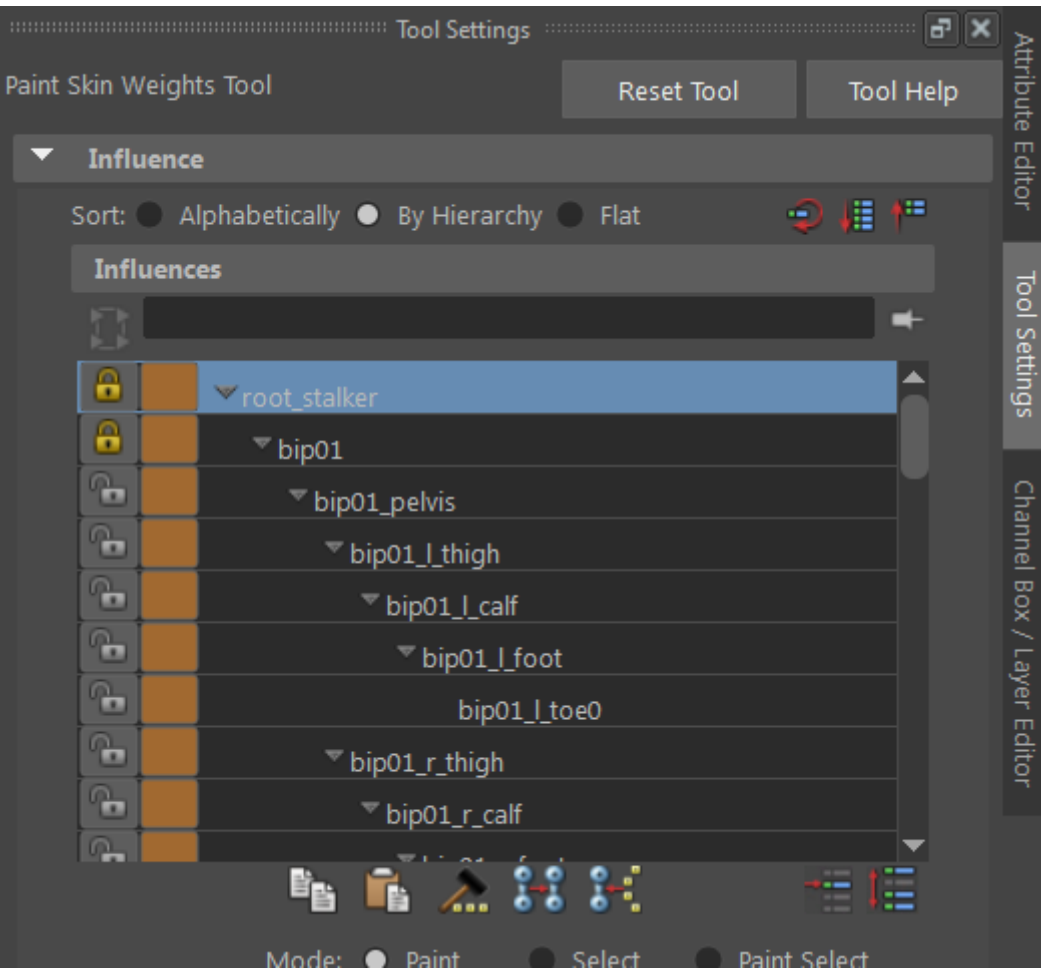

Источник — [«https://xray-](https://xray-engine.org/index.php?title=Maya:_перенос_моделей_сталкеров_из_ТЧ_в_ЧН/ЗП&oldid=777)

engine.org/index.php?title=Maya: перенос\_моделей\_сталкеров\_из\_ТЧ\_в\_ЧН/ЗП&oldid=777»

[Категория:](http://xray-engine.org/index.php?title=%D0%A1%D0%BB%D1%83%D0%B6%D0%B5%D0%B1%D0%BD%D0%B0%D1%8F:%D0%9A%D0%B0%D1%82%D0%B5%D0%B3%D0%BE%D1%80%D0%B8%D0%B8)

[Maya](http://xray-engine.org/index.php?title=%D0%9A%D0%B0%D1%82%D0%B5%D0%B3%D0%BE%D1%80%D0%B8%D1%8F:Maya)

- Страница изменена 24 марта 2018 в 20:59.
- К этой странице обращались 3078 раз.
- Содержимое доступно по лицензии [GNU Free Documentation License 1.3 или более поздняя](http://xray-engine.org/index.php?title=License) (если не указано иное).

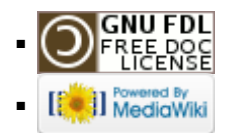